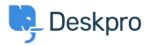

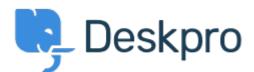

## <u>Help Centre</u> > <u>Community</u> > <u>Bug Report</u> > <u>Command Line Upgrader Bug?</u>

Command Line Upgrader Bug? Finished

- Christopher Callaham
- Forum name: #Bug Report

when using the command line upgrader if there isn't a new version the Latest Build reports as Array instead of the acutal build number

Comment (1)

## **Chris Padfield**

11 years ago Thanks, this is fixed for the new build.